## 程式設計概論 Programming 101 —Repetition structures (程式迴圈)

授課老師:邱淑怡 DATE:3/22/2024

#### **Outline**

#### ●Repetition structure

- **utline**<br>epetition structure<br>for loop (計數器迴圈)<br>• A count-controlled loop iterates a specific n<br>you use the for statement to write a count- $\triangleright$  A count-controlled loop iterates a specific number of times. In Python. you use the for statement to write a count-controlled loop.
- while loop (條件式迴圈)
	- $\triangleright$  A condition-controlled loop causes a statement or set of statements to repeat as long as a condition is true.

#### Statement

- $\triangleright$  for loop  $\triangleright$  Introduce list  $\triangleright$  range() function
- while loop
- $\triangleright$  break
- $\triangleright$  continue
- $\triangleright$  pass

#### lists

- $\triangleright$  A list is an object that contains multiple data items.
- $\triangleright$  Each item that is stored in a list is called an element.
- $\triangleright$  Lists are dynamic data structures, meaning that items may be added to them or removed from them.
- $\triangleright$  Use indexing, slicing, and various methods to work with lists.
- $\triangleright$  Example: even\_numbers=[2,4,6,8,10]

#### for loop

for num in [0,1,2,3,4]: print(num)

for name in ['Jeff', 'Chuck', 'Mark']: print(name)

### range() function

- range() function<br>
> range(start, stop[, step]): the values are integer, either<br>
positive or negative.<br>
 start: the starting value(included), default value=0 positive or negative.
	- ◦start: the starting value(included), default value=0
	- ◦stop: the ending value(excluded) String and list share the same concept
	- ◦step: increment value(遞增值), default value=1

r=range(5) print(r) print(list(r)) print(list(range(10))) # range(0,10) print(list(range(0,15,5))) #step 5, [0,5,10] print(list(range(0,10,3))) # [0, 3, 6, 9] print(list(range(0,-10,-2))) # [0, -2, -4, -6, -8]

## for loop structure

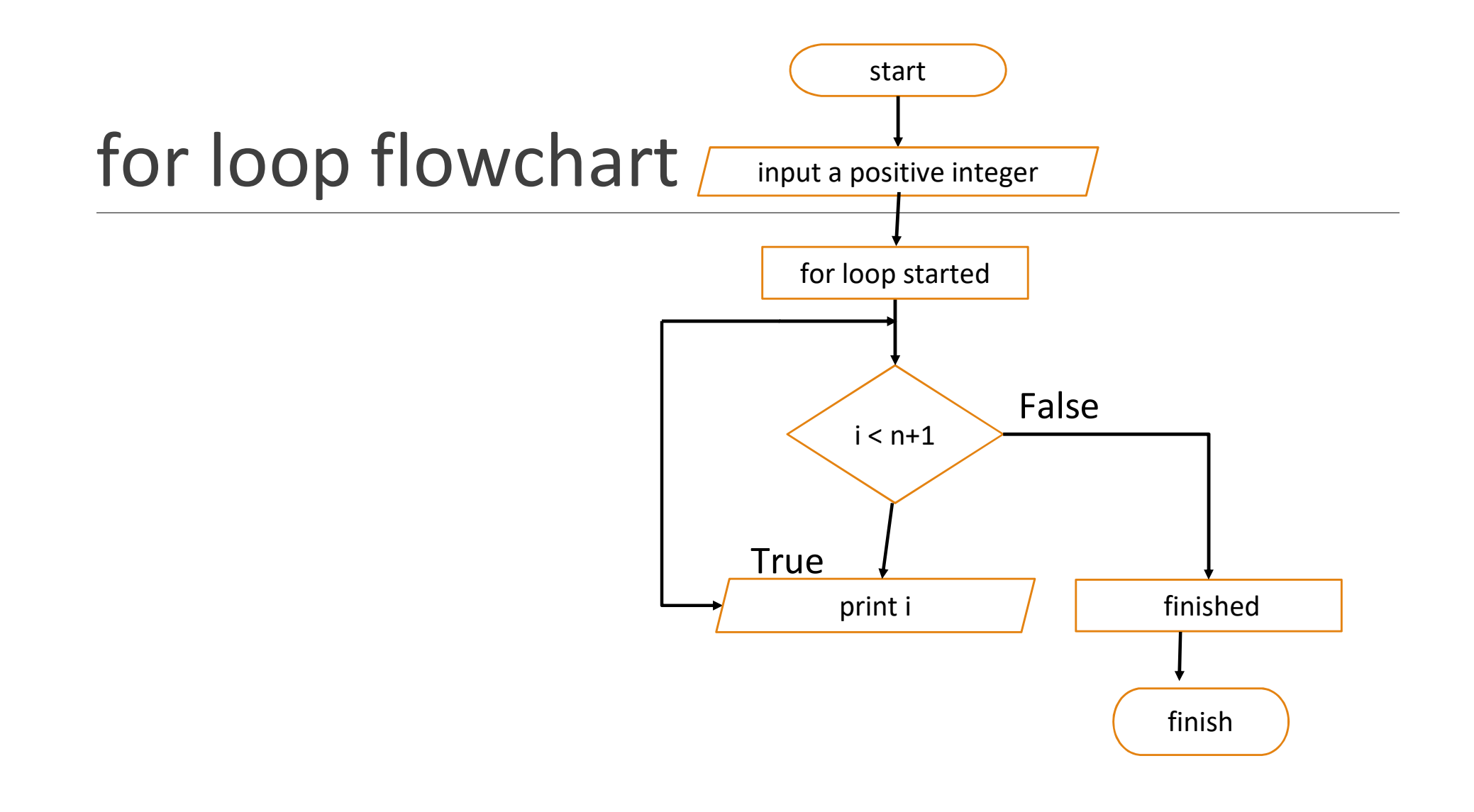

#### The structure of for loop times of for loop executed

statements in for loop, determined by the value that controls variable execute repeatedly.

- $\triangleright$  for loop is count-controlled loop, and counter is the control\_variable.
- $\triangleright$  for loop syntax:

for **count\_variable** in list or any numbers or words:

statements

n=int(input("input a positive integer:")) **ICE STFUCTUFE OT TOF IOO**<br>
Internet in for loop, determined by the value<br>
peatedly.<br>
<br>
Floop is count-controlled loop, and counter is<br>
loop syntax:<br>
<br> **unt\_variable** in list or any numbers or words:<br>
atements<br>
n=int(input print(i,end=' ') print("for loop completed")

Use: http://pythontutor.com/

range(a,b) means (a,a+1,…,b-1)

Use control variable to

control the number of

#### can be regarded as index or counter

### for loop

statements in for loop, determined by the value that controls variable execute repeatedly.

#### for **count(variable)** in list or any numbers or words:

statement 3 # more than one line is allowed

```
for index1 in range(1,10):
  print(index1)
print("for loop completed")
                                              Python range() function syntax:
                                             range(start, stop[, step])
                                             Ex: 
                                             list(range(10)) # range(0,10)list(range(0,15,5)) #step value 5, [0,5,10,15]
                                             list(range(0,10,3)) # [0, 3, 6, 9]
                                             list(range(0,-10,-2)) # [0, -2, -4, -6, -8, -10]
```
## for loop(cont.)

Please write a Python program to add from 1 to 5.

#### Result=0

for  $i$  in range(1,6): Result=Result+i # Result+= i print(Result, i) print("for loop completed, Result:", Result)

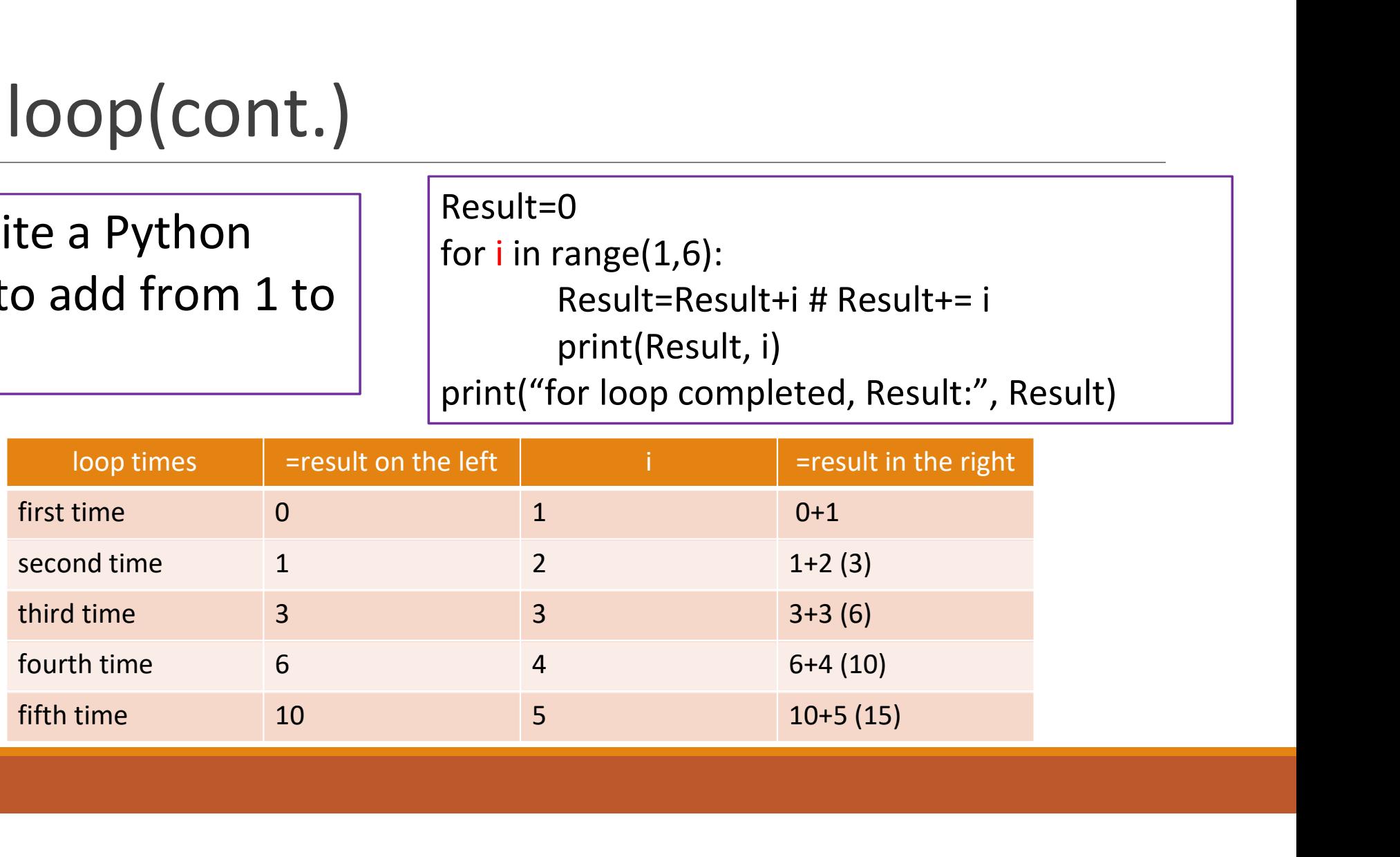

#### for loop

Write Python program

- $\triangleright$  Q1: Calculate 1+2+3+...+100, print the result.
- $\triangleright$  Q2: Add up all even number between 1 and 100, print the result.
- $\triangleright$  Q3: Find all the numbers that are divisible by 13 between 1 and 100, and print the result.

## Repetition structure

can be regarded as index or counter

 $\triangleright$  Statements in the for loop are determined by the value that control variable execute finally.

for **count** in list or any numbers or words:

statement1 # more than one line is allowed

statement2

for *i* in range $(1,10)$ :

print(i)

print("for loop completed")

#### range() function can specify the change of index (i) in the loop

for i in range $(1,20,3)$ : #i is the index print(i) print("for loop completed 1/2")

```
for i in range(20,1,-2):
  print(i)
print("for loop completed 2/2")
```
#### Combine the data type"list"with for loop

 $\triangleright$  Each element in the list prints its value and corresponding index value

 $\triangleright$  range(len(a)) = range(6) = range(0:6) ==range The function will return in order: 0,1,2,3,4,5(6-1)

```
a= [3,6,-7,1,-4,12]
for i in range(len(a)):
    print(i, a[i])
print("list loop completed")
```
#### Multiple for loops

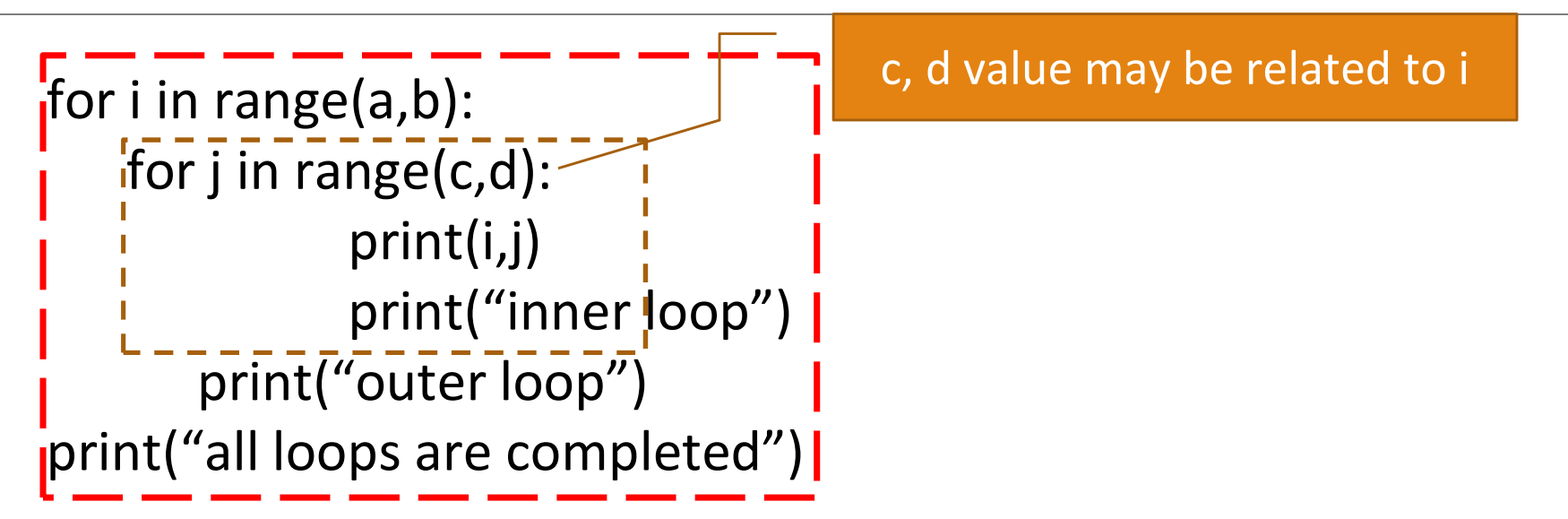

#### Multiple for loops: example

```
Multiple for loops: ex<br>
for i in range(2,6):<br>
for j in range(1,i):<br>
print(i i)
   for j in range(1,i): 
      print(i,j)
      print("inner for loop")
   print("outer for loop")
print("all loops are completed")
```
#### Multiple for loops: example

for i in range(1,10): for j in range $(1,10)$ :  $s= i^*j$ print('%d  $*$  %d = %d ' %(i, j, s)) for i in range(1,10): for  $j$  in range $(1,10)$ :  $s = i^*j$ print('%d  $*$  %d = %d  $'$  %(i, j, s), end=") print('\n')

> end=' 'means adding a space at the end of the line instead of a newline

#### Multiple for loops: example(cont.)

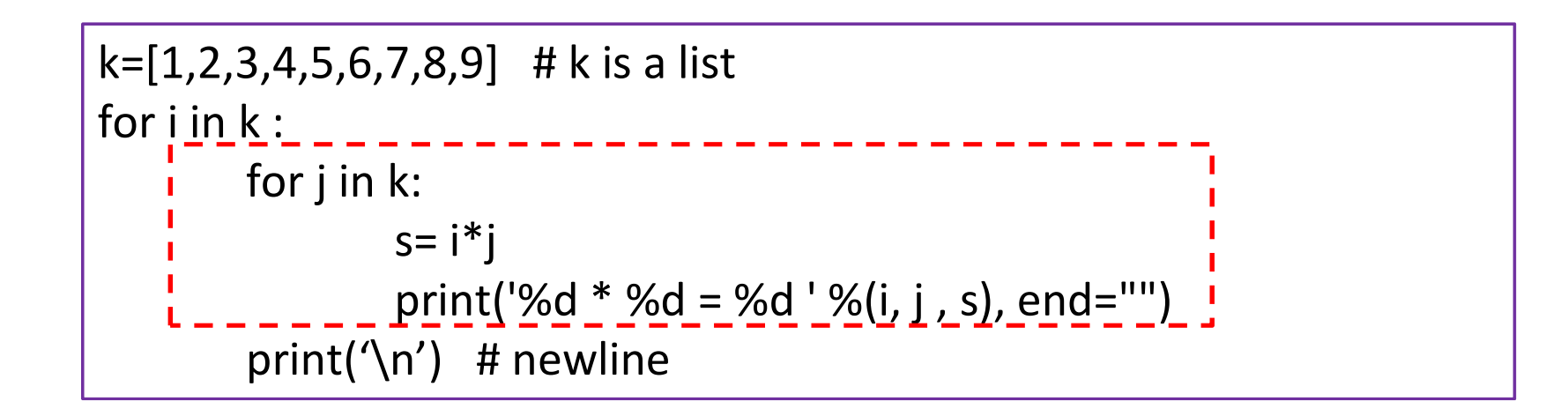

### while loop

- $\triangleright$  The execution of the while loop is based on whether the condition is true. It's a condition-controlled loop.
- $\triangleright$  In the while loop, the most important thing is whether the condition changes or not. The loop ends when the answer changes from True to False.

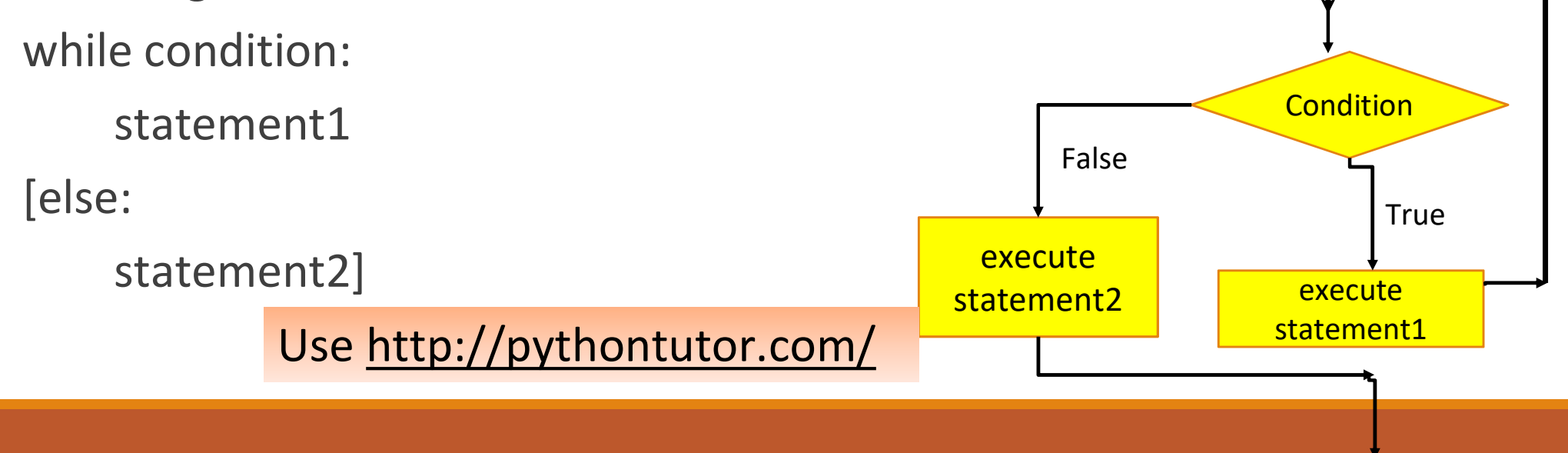

#### while loop\_example

 $\triangleright$  While loop avoid infinite loop

 $\triangleright$  Use the while loop to print 0,1,2,3,4

 $i=0$ while i<5: print(i)  $i=i+1$ 

Use http://pythontutor.com/

#### while…else

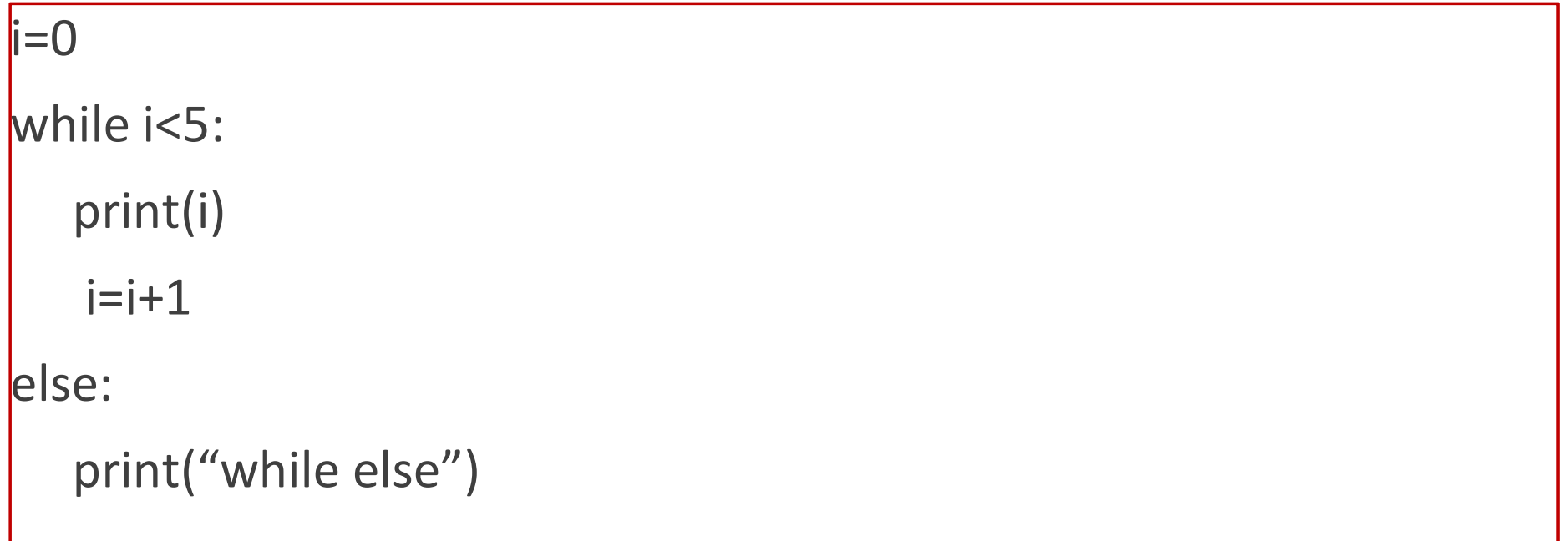

#### break statement

#### $\triangleright$  break

◦ break can make you leave the loop. No matter where you are in the loop, it makes you leave the loop immediately and execute the next statements

```
while True:
```

```
data = input('print any string. If you leave the loop, input stop')if data.lower()=='stop':
             break 
      print(data)
print('Finished')
```
#### continue statement

#### $\triangleright$  continue

◦ continue don't make a program leave, but also interrupt the loop. Continue will bring you back to the beginning of the loop and continue the loop again.

```
while True:
```

```
CONTINUE STATEMENT<br>
\triangleright continue<br>
\cdot continue don't make a program leave, but also interrupt the loop. Continue<br>
will bring you back to the beginning of the loop and continue the loop again.<br>
iile True:<br>
data = inp
    if data.lower() == 'cont'.print('\pmcontinue \bar{\wedge}')
         continue 
    print(data) 
print("OK, stop it.")
```
#### pass statement

 $\triangleright$  Empty statement

```
for var in 'Python code':
        if var==' ':
                pass
        else:
                print(var)
```
#### Multiple while loops\_example

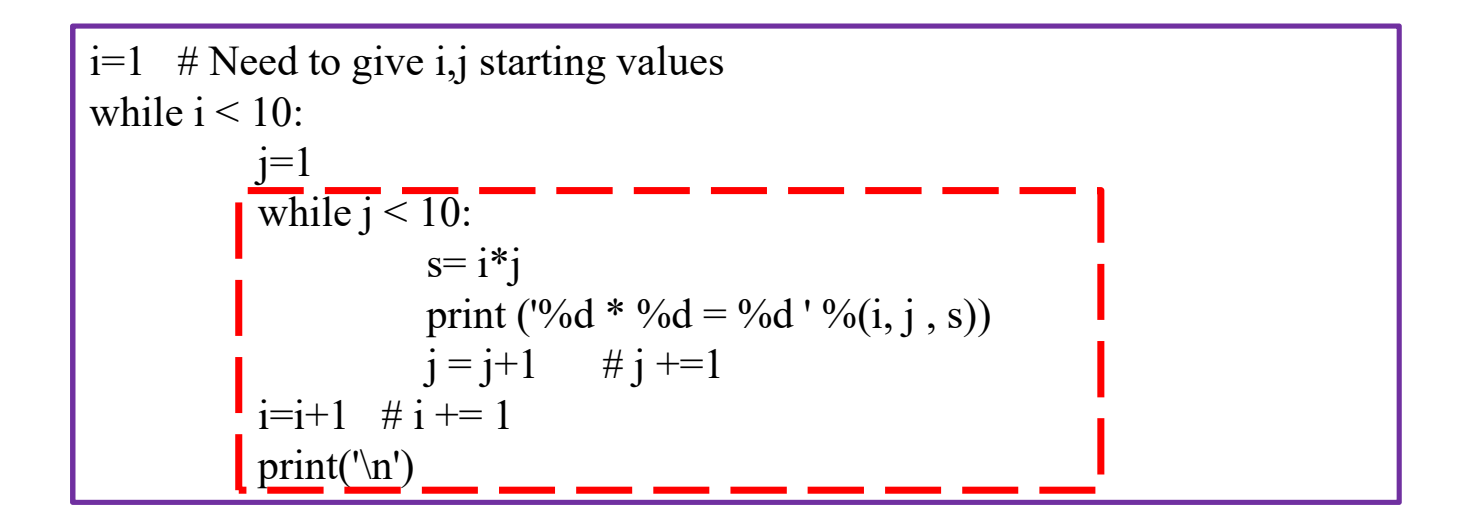

## Student Practice 4

# Question 1: input three edges and<br>determine if they can construct a triang determine if they can construct a triangle.

- $\triangleright$  let the user input three edges and determine if they can construct a triangle, if can't, let the user input again. repeat until they can.
- $\triangleright$  rules of constructing a triangle(either way):
	- the sum of any two edges is always greater than the third one
	- (or)The difference between any two edges of the triangle is always less than the third one

#### Question 2

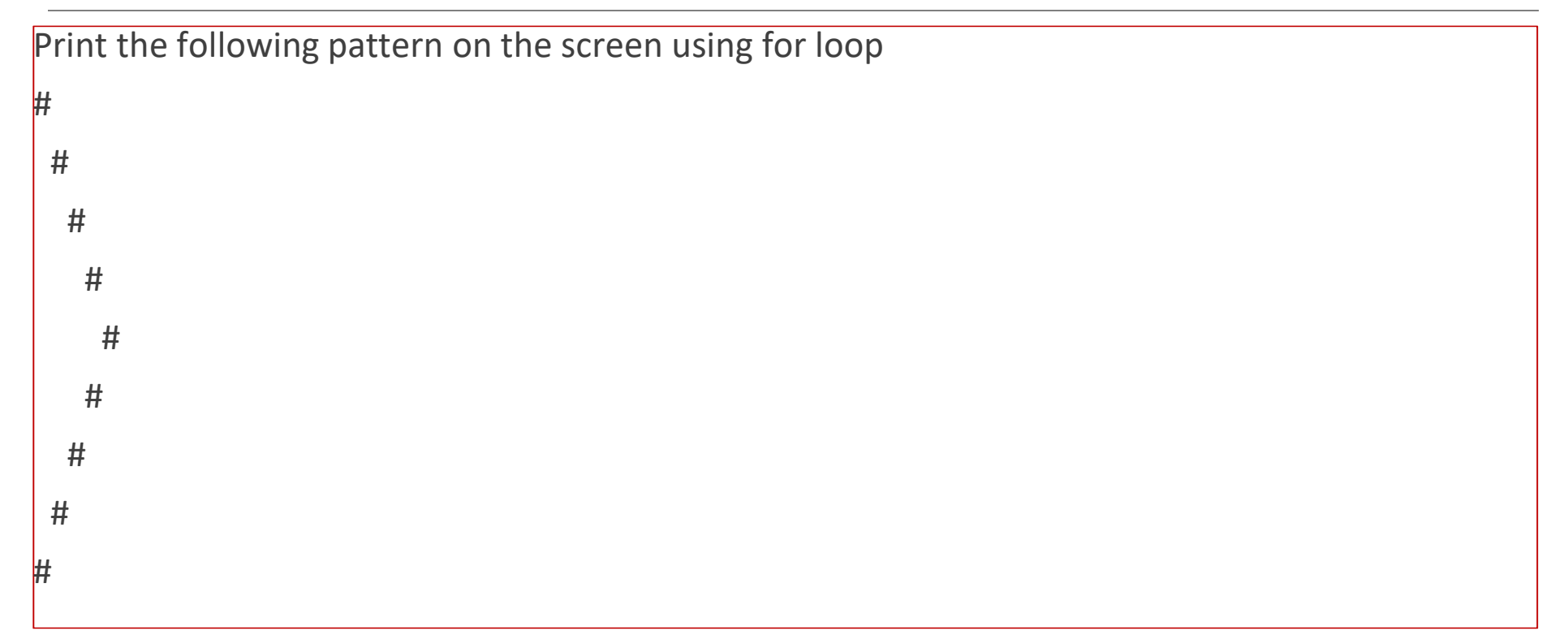

- Question 3<br>Add up -1+(-3)+(-5)+...+(-99) Add up  $-1+(-3)+(-5)+...+(-99)$
- $\triangleright$  (hint: range() function)

# Question 4:<br>Complete the "number guessin Complete the "number guessing program"

- $\triangleright$  Write a program to make computer pick a random positive integer (0-99), then let user guess the number. ("Please input a positive integer (0-99):")。
- $\triangleright$  The program determine the value user input, if it greater than the truth value, print "The number you guessed is too big" ; if it less than the truth value, print "The number you guessed is too small" ; if they are the exact same number, print "congrat, you're right." Let the user keep guessing until the right answer appears.

#### Question 5

 $\triangleright$  Write a loop that calculates the total of the following series of numbers:  $\frac{1}{30} + \frac{2}{29} + \frac{3}{28} + ... + \frac{30}{1}$ 

#### Python Projects Junior Developers Can Build for Coding Practice

https://www.freecodecamp.org/news/python-projects-juniordevelopers/

## Advanced practice

## Question 6: guess number(1A2B)

1. Can't choose the same number

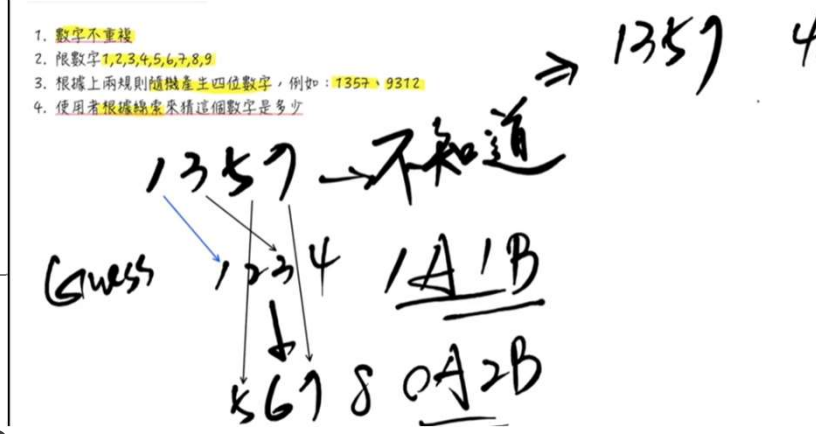

- 2. can only choose 1,2,3,4,5,6,7,8,9
- 3. pick four random number based on rules above, ex:9312
- 4. User guess the value based on the clue

#### Review

Fextbook: chapter 5: all